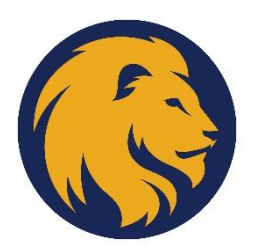

# *HHPK 528, 1W, Sport Psychology Summer I 2024*

INSTRUCTOR: Dr. Dean Culpepper OFFICE LOCATION: NHS 143 OFFICE HOURS: ZOOM E-MAIL: [dean.culpepper@tamuc.edu](mailto:dean.culpepper@tamuc.edu) CLASS MEETING TIME: online

**CATALOG DESCRIPTION:** This course will focus on the relationship of psychology to sport. Topics include history of sport psychology, application of learning principles, social psychology, personality variables, psychological assessment, youth sport, women in sport, the psychology of coaching, and performance enhancements.

# **STUDENT LEARNING OUTCOMES**

Over the course of the semester, the students will:

1. Discuss the focus and scope of sport and exercise psychology within the context of kinesiology.

2. Demonstrate an understanding of the principles of sport psychology through application of course concepts to students' careers.

3. Identify principles of sport psychology in sporting events, athletes, and various personalities.

4. Demonstrate competency in relating course concepts to peer-reviewed, empirical literature.

5. Demonstrate an understanding of the use of psychological methods in enhancing personal development and human performance in sport and physical activity.

6. Discuss the development and implementation of a psychological skills training program within a variety of sport and physical activity settings.

**REQUIRED TEXT: This course uses IA access. There is nothing you need to do. On the first day of class, please log into D2L and register. This is an enhance e-Book. Please see D2L for instructions.** 

**ISBN: 9781259314711 Title: Connect Access Card For Applies Sport P Author: Williams Publisher: McGraw Hil Statement of Use: REQUIRED**

**COURSE DELIVERY** This course is an online course that will be 100% online and is located within eCollege. To log onto eCollege, visit the University's main website, then click on "My Leo." Log on using your CWID and your password, then click on eCollege. Select this course and use the heading on the left of the screen to navigate the course, beginning with START HERE. The following support options are available from an eCollege representative 24 hours a day/7 days a week:§ Chat Support: Click on Live Support on the tool bar within your course to chat with an eCollege Representative. Phone: Dial 1-866-656-5511 (Toll Free) to speak with an eCollege Representative. Email: helpdesk@online.tamuc.org to send a message to an eCollege Representative If you have questions pertaining to the content of the course (i.e., questions about an exam, course due dates, grades, etc.), please email the instructor directly. You are encouraged to utilize the FAQ Board for the course (click on the link located in the Course Menu) to ask and answer questions.

### **METHODS OF EVALUATION AND GRADING PROCEDURES:**

This course utilizes three methods for evaluation of your grade.

- 1. Weekly readings: You will be assigned chapters from the enhanced textbook to read and take quizzes on. You have an unlimited number of attempts to earn the grade you are satisfied with. Some weeks you will be reading intensive while others will be more writing intensive. These weekly readings are worth 30% of your final grade.
- 2. Exams: You will have an exam every three weeks. Each exam is worth 150 points and the exams are worth 40% of your final grade.
- 3. Case Studies/Research Articles: Four times during the semester you will conduct a research article critique and complete a case study. The research article and case study are related. Please see eCollege for the rubrics and examples for these assignments. This is worth 30% of your final grade.

#### *Summary*

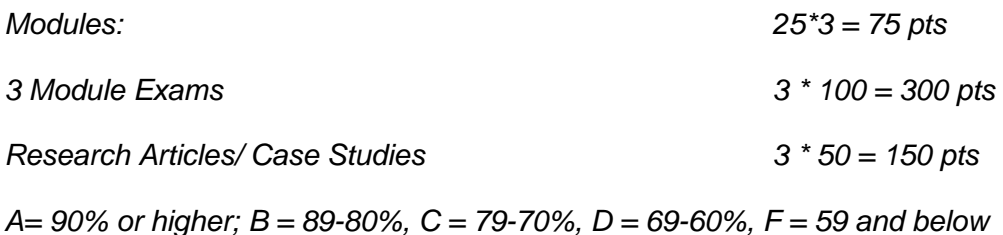

### **TECHNOLOGY REQUIREMENTS**

• To fully participate in online courses you will need to use a current Flash enabled browser. For PC users, the suggested browser is Google Chrome or Mozilla Firefox. For Mac users, the most current update of Firefox is suggested.

• You will need regular access to a computer with a broadband Internet connection. The minimum computer requirements are: o 512 MB of RAM, 1 GB or more preferred o Broadband connection required courses are heavily video intensive o Video display capable of high-color 16-bit display 1024 x 768 or higher resolution

• You must have a:

o Sound card, which is usually integrated into your desktop or laptop computer o Speakers or headphones.

o \*For courses utilizing video-conferencing tools and/or an online proctoring solution, a webcam and microphone are required.

• Both versions of Java (32 bit and 64 bit) must be installed and up to date on your machine. At a minimum Java 7, update 51, is required to support the learning management system. The most current version of Java can be downloaded at: JAVA web site

http://www.java.com/en/download/manual.jsp

• Current anti-virus software must be installed and kept up to date.

• Run a browser check through the Pearson LearningStudio Technical Requirements website. Browser Check http://help.ecollege.com/LS\_Tech\_Req\_WebHelp/en-

us/#LS\_Technical\_Requirements.htm#Browset Running the browser check will ensure your internet browser is supported. Pop-ups are allowed. JavaScript is enabled. Cookies are enabled.

• You will need some additional free software (plug-ins) for enhanced web browsing. Ensure that you download the free versions of the following software:

o Adobe Reader https://get.adobe.com/reader/ o Adobe Flash Player (version 17 or later)<https://get.adobe.com/flashplayer/>

o Adobe Shockwave Player<https://get.adobe.com/shockwave/>

o Apple Quick Time<http://www.apple.com/quicktime/download/>

• At a minimum, you must have Microsoft Office 2013, 2010, 2007 or Open Office. Microsoft Office is the standard office productivity software utilized by faculty, students, and staff. Microsoft Word is the standard word processing software, Microsoft Excel is the standard spreadsheet software, and Microsoft PowerPoint is the standard presentation software. Copying and pasting, along with attaching/uploading documents for assignment submission, will also be required. If you do not have Microsoft Office, you can check with the bookstore to see if they have any student copies.

• For additional information about system requirements, please see: System Requirements for LearningStudio<https://secure.ecollege.com/tamuc/index.learn?action=technical>

### **ACCESS AND NAVIGATION**

*Pearson LearningStudio (eCollege) Access and Log in Information*

- This course will be facilitated using Pearson LearningStudio, the learning management system used by Texas A&M University-Commerce. To get started with the course, go to myLeo.<http://www.tamuc.edu/myleo.aspx>
- You will need your CWID and password to log in to the course. If you do not know your CWID or have forgotten your password, contact Technology Services at 903.468.6000 or helpdesk@tamuc.edu.
- It is strongly recommended you perform a "Browser Test" prior to the start of your course. To launch a browser test, login to Pearson LearningStudio, click on the "My Courses" tab, and then select the "Browser Test" link under Support Services. Student Technical Support
- Texas A&M University-Commerce provides students technical support in the use of Pearson LearningStudio.
	- $\circ$  Technical assistance is available 24 hours a day/ 7 days a week. § If you experience LearningStudio (eCollege) technical problems, contact the LearningStudio helpdesk at 1-866-656-5511 (toll free) or visit Pearson 24/7 Customer Support Site http://247support.custhelp.com/
	- $\circ$  The student help desk may be reached by the following means 24 hours a day, seven days a week. Chat Support: Click on 'Live Support' on the tool bar within your course to chat with a Pearson LearningStudio Representative. o Phone: 1- 866-656-5511 (Toll Free) to speak with Pearson LearningStudio Technical Support Representative.
- Accessing Help from within Your Course: Click on the 'Tech Support' icon on the upper left side of the screen inside the course. You then will be able to get assistance via online chat or by phone.
- Note: Personal computer problems do not excuse the requirement to complete all course work in a timely and satisfactory manner. Each student needs to have a backup method to deal with these inevitable problems. These methods might include the availability of a backup PC at home or work, the temporary use of a computer at a friend's home, the local library, office service companies, an Internet cafe, or a bookstore, such as Barnes & Noble, etc.

# **Policy for Reporting Problems with Pearson LearningStudio**

Should students encounter Pearson LearningStudio based problems while submitting assignments/discussions/comments/exams, the following procedure MUST be followed:

- 1. Students must report the problem to the help desk. You may reach the helpdesk at 1-866-656-5511.
- 2. Students MUST file their problem with the helpdesk and obtain a helpdesk ticket number
- 3. Once a helpdesk ticket number is in your possession, students should email me to advise me of the problem and to provide me with the helpdesk ticket number
- 4. At that time, I will call the helpdesk to confirm your problem and follow up with you

PLEASE NOTE: Your personal computer/access problems are not a legitimate excuse for filing a ticket with the Pearson LearningStudio Help Desk. You are strongly encouraged to check for compatibility of your browser BEFORE the course begins and to take the Pearson LearningStudio tutorial offered for students who may require some extra assistance in navigating the Pearson LearningStudio platform. ONLY Pearson LearningStudio based

problems are legitimate. myLeo Support Your myLeo email address is required to send and receive all student correspondence. Please email helpdesk@tamuc.edu or call us at 903-468- 6000 with any questions about setting up your myLeo email account.

**STATEMENT OF STUDENT BEHAVIOR** (See Student's Guide Handbook, Policies and Procedures, Conduct) All students enrolled at the University shall follow the tenets of common decency and acceptable behavior conducive to a positive learning environment. Inappropriate behavior will result in disciplinary action including, but not limited to, a deduction in points or failure of the course.

**ACADEMIC HONESTY** At no time should you submit work in place of your own or utilize the words, thoughts, or phrases of other authors without proper citation. You are required to abide by the APA guidelines which state, "researchers do not claim the words or ideas of another as their own; they give credit where credit is due (APA Ethics Code, Standard 8.11, Plagiarism). Plagiarism, self-plagiarism, and academic cheating is a violation of the university's student code of conduct and will be reported to the Dean of Students on all occasions. Please err on the side of caution and become very familiar with the APA guidelines. A link in the Course Menu introduces you to APA citations and the avoidance of plagiarism. Even when you are citing a source, you may not utilize another author's words unless their words are in direct quotations and the source is cited properly, including page numbers. You may not utilize your previous work in this course. If you wish to use the thoughts, ideas, concepts, or conclusions from your previous works, however you may not simply copy and paste those works. You must rephrase these concepts at all times. When graded, the authenticity of your work is evaluated. When issues of authenticity arise, they will be reported to the Dean of Students and you will, at a minimum, receive a zero for the assignment. It is the student's responsibility to become familiar with the rules and procedures for plagiarism and authenticity, not the professor. An excuse of "I didn't know I was plagiarizing" will never be warranted.

**STUDENTS WITH DISABILITIES:** The Americans with Disabilities Act (ADA) is a federal antidiscrimination statute that provides comprehensive civil rights protection for persons with disabilities. Among other things, the legislation requires that all students with disabilities be guaranteed a learning environment that provides for reasonable accommodation of their disabilities. If you have a disability requiring an accommodation, please contact:

> **Office of Student Disability Resources and Services Texas A&M University-Commerce Gee Library, Room 132 Phone (903) 886-5150 or (903) 886-5835 Fax: (903) 468-8148 StudentDisabilityServices@tamuc.edu**.

**CAMPUS CONCEALED CARRY:** Texas Senate Bill - 11 (Government Code 411.2031, et al.) authorizes the carrying of a concealed handgun in Texas A&M University-Commerce buildings only by persons who have been issued and are in possession of a Texas License to Carry a Handgun. Qualified law enforcement officers or those who are otherwise authorized to carry a concealed handgun in the State of Texas are also permitted to do so. Pursuant to Penal Code

(PC) 46.035 and A&M-Commerce Rule 34.06.02.R1, license holders may not carry a concealed handgun in restricted locations. For a list of locations, please refer to ((http://www.tamuc.edu/aboutUs/policiesProceduresStandardsStatements/rulesProcedures/34S afetyOfEmployeesAndStudents/34.06.02.R1.pdf) and/or consult your event organizer). Pursuant to PC 46.035, the open carrying of handguns is prohibited on all A&M-Commerce campuses. Report violations to the University Police Department at 903-886-5868 or 9-1-1.

**TENTATIVE COURSE SCHEDULE DATE::** Please see D2L and the enhanced website for your detailed course schedule as this is a Winter Mini Class. The rubrics are loaded into D2L along with the module work.